# formaestro

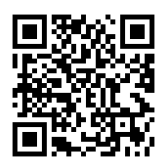

## ONEDRIVE – EXPRESS

Dernière mise à jour le 15/06/2023.

#### **OBJECTIF**

Cette formation express a pour but d'initier les participants aux fonctionnalités principales de OneDrive pour une meilleure gestion des fichiers et une collaboration optimisée.

#### **COMPÉTENCES DÉVELOPPÉES**

- Créer, organiser et synchroniser des fichiers et dossiers avec OneDrive.
- Partager des documents et gérer les permissions.
- Collaborer en temps réel sur des documents.
- Intégrer OneDrive avec d'autres outils Office 365.

#### **PUBLIC CONCERNÉ**

Les professionnels désireux d'apprendre rapidement à utiliser OneDrive pour gérer efficacement leurs fichiers et faciliter la collaboration en temps réel.

#### **MODALITÉS D'ACCÈS**

Sur inscription ou demande de devis, réalisation sous 2 à 4 semaines.

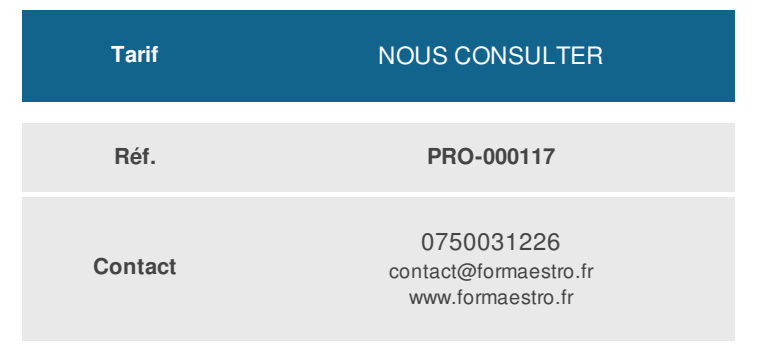

#### **PRÉ-REQUIS**

• Aucun

#### **ACCESSIBILITÉ AUX PERSONNES EN SITUATION DE HANDICAP**

Si vous êtes en situation de handicap, merci de bien vouloir nous contacter au préalable afin que nous puissions définir ensemble les modalités nous permettant de vous former dans les meilleures conditions.

#### **MODALITÉS DE DÉROULEMENT DE L'ACTION DE FORMATION**

Formation individuelle ou en groupe dans vos locaux ou à distance en visio-conférence.

### **MÉTHODES ET MOYENS MOBILISÉS**

Alternance d'apports théoriques et mises en situation pratiques.

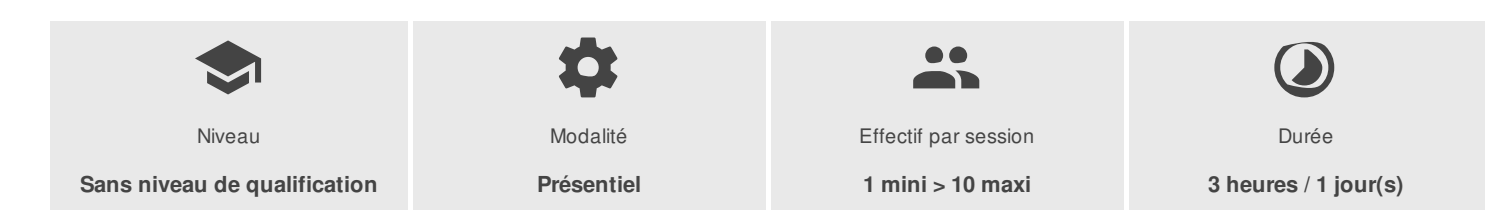

FORMAESTRO - N° SIRET 94798245000019 - RCS B 947 982 450 - Code APE 85.59A - 50, rue du Cèdre 38420 MURIANETTE France - Tél. : 0750031226 - contact@formaestro.fr - www.formaestro.fr

# formaestro

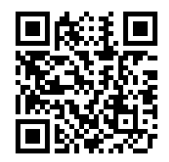

### PROGRAMME

#### **Introduction à OneDrive**

- Présentation de OneDrive et son rôle dans Office 365
- Les principales fonctionnalités de OneDrive

#### **Gestion des fichiers et des dossiers**

- Créer, organiser et synchroniser des fichiers et dossiers
- Partager des documents et gérer les permissions
- Utiliser la corbeille et récupérer des fichiers supprimés

#### **Collaboration en temps réel**

- Travailler simultanément sur des documents avec d'autres utilisateurs
- Utiliser l'historique des versions et la fonctionnalité de suivi des modifications
- Insérer et gérer des commentaires pour faciliter la communication

#### **Intégration avec les autres outils Office 365**

- Intégrer OneDrive avec SharePoint pour la gestion des ressources
- Utiliser OneDrive dans Microsoft Teams pour collaborer sur des documents  $\bullet$
- Connecter OneDrive avec Planner pour la gestion des pièces jointes

Formateur consultant expert dans son domaine.

Auto-évaluation et/ou QCM pour évaluation des connaissances avant entrée en formation et évaluation des acquis en cours ou en fin de formation.

#### **INTERVENANT(S) ÉVALUATION ATTRIBUTION FINALE**

Attestation des acquis / Certificat de Réalisation

FORMAESTRO - N° SIRET 94798245000019 - RCS B 947 982 450 - Code APE 85.59A - 50, rue du Cèdre 38420 MURIANETTE France - Tél. : 0750031226 - contact@formaestro.fr - www.formaestro.fr